## **Employee Time Record**

**Name** 

**Period Ending:** 

**Position:** 

**Dept.#: Employee#:** 

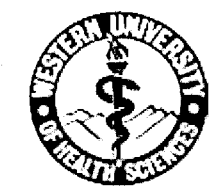

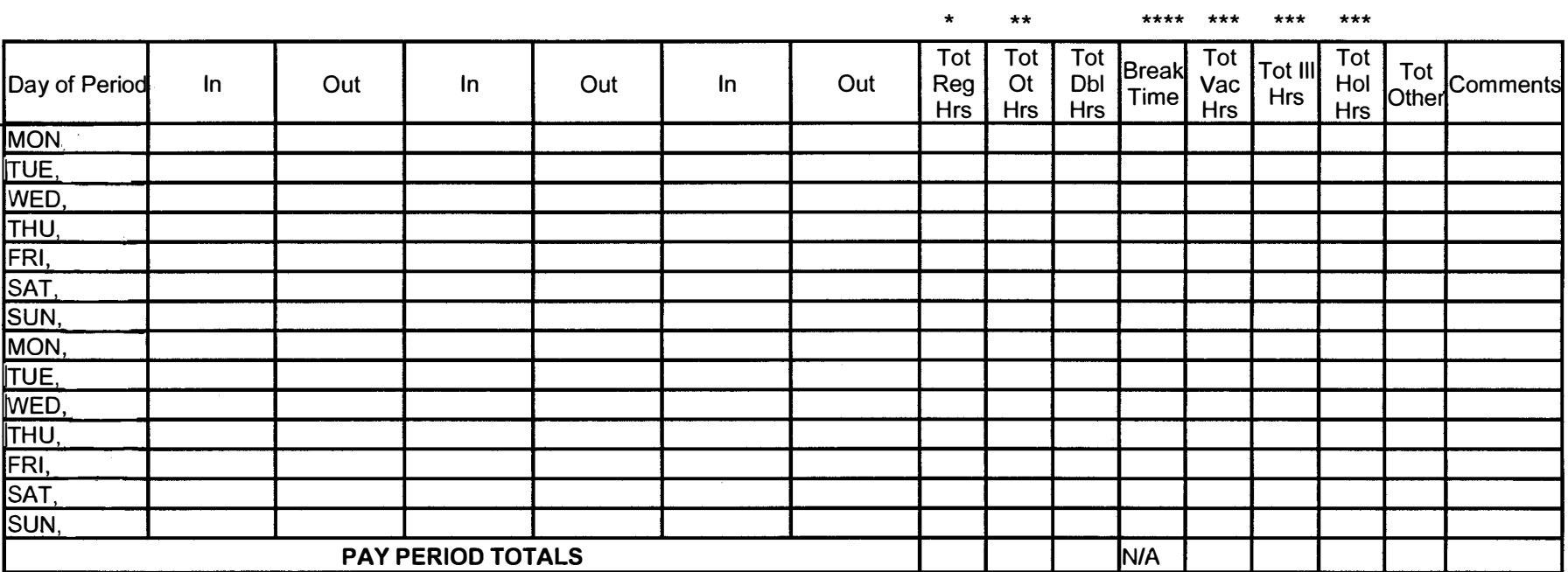

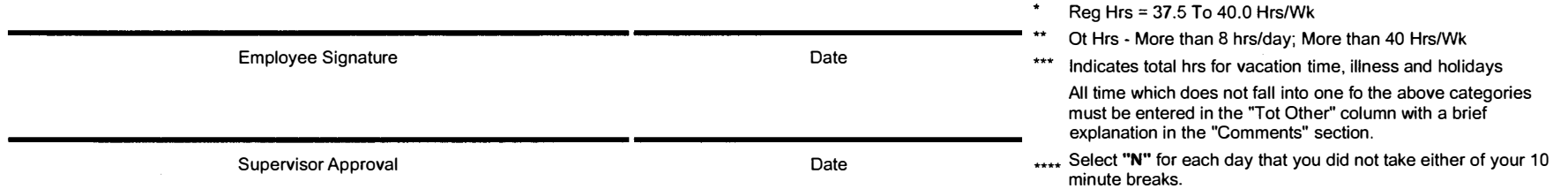